## **C. beA – 10 praktische Tipps zum Start und Einsatz**

**Cosack** 

Verfasserin: Ilona Cosack

Fachbuchautorin und Inhaberin der ABC AnwaltsBeratung Cosack, Fachberatung für Rechtsanwälte und Notare

#

- 1. Legen Sie eine Akte "beA" an, entweder auf herkömmliche Art (Papierakte) oder elektronisch. Sammeln Sie dort alle Dokumente, z.B. die persönliche Antragsnummer, PIN-Brief, Sperrkennwort, Sicherheitsabfrage und den Nachweis, wer welche beA-Karten und Softwarezertifikate nutzt.
- 2. Entscheiden Sie, ob und in welcher Form Sie beA nutzen wollen:
	- Bis zum 31.12.2017 ist die Nutzung freiwillig.
	- □ Ab 1.1.2018 sind Sie verpflichtet, Ihr beA auf eingegangene Nachrichten zu kontrollieren (passive Nutzungspflicht).
	- □ Spätestens ab 2022 sind Sie verpflichtet, das beA für die Korrespondenz mit den Gerichten zu verwenden (aktive Nutzungspflicht). Einreichungen per Briefpost, Fax, Nachtbriefkasten oder Boten sind dann nicht mehr zulässig.
- 3. Benennen Sie einen "beA-Beauftragten" für Ihre Kanzlei. Dieser ist für die ordnungsgemäße Einrichtung und den Ablauf verantwortlich. Im Idealfall bilden Sie ein Team aus Anwalt und Mitarbeiter.
- 4. Erstellen Sie Ihren individuellen Zeitplan für den Start in den elektronischen Rechtsverkehr (ERV). Prüfen Sie:
	- a) Welche Gerichte, mit denen Sie zu tun haben, bereits am ERV teilnehmen;
	- b) wollen Sie das beA zunächst für die Korrespondenz mit den Kollegen / der Rechtsanwaltskammer (z.B. für Übersendung der Fortbildungsnachweise nach FAO) nutzen?
	- c) Ab 1.1.2018 können Mahnbescheide ausschließlich elektronisch beantragt werden, das Barcode-Mahnverfahren ist dann nicht mehr zulässig.
- 5. Nutzen Sie eine Anwaltssoftware? beA ist jederzeit über den Webbrowser erreichbar, eine Anwaltssoftware ist keine Voraussetzung. Wenn Sie eine Anwaltssoftware einsetzen, klären Sie mit Ihrem Anbieter, wann die Schnittstelle zum beA zur Verfügung steht. Entscheiden Sie dann, ob Sie warten wollen, bis die Schnittstelle zur Verfügung steht oder ob Sie vorab den Einsatz von beA und den Umgang üben wollen.
- 6. Wenn Sie sich freiwillig für den beA-Start entscheiden, kommunizieren Sie dies z.B. auf Ihrem Briefkopf mit dem Hinweis: **beA im Einsatz** und verwenden Sie bei mehreren Rechtsanwälten z.B. oben rechts den Hinweis: **Sachbearbeiter Rechtsanwalt Mustermann**. So erleichtern Sie die Zuordnung zum persönlichen Postfach des einzelnen Anwalts, solange es keine Kanzlei-Postfächer gibt.
- 7. Die Angabe der Identifikationsnummer (SAFE-ID) auf dem Kanzleibriefkopf ist sinnlos, da im geschlossenen beA-System der Empfänger per Mausklick ausgewählt wird und immer zwei Angaben (Vorname, Name, PLZ, Ort) gemacht werden müssen. (vgl. https://bea-abc.de/blog/brak-praesident-ra-ekkehart-schaefer-im-interview-bea-steht-

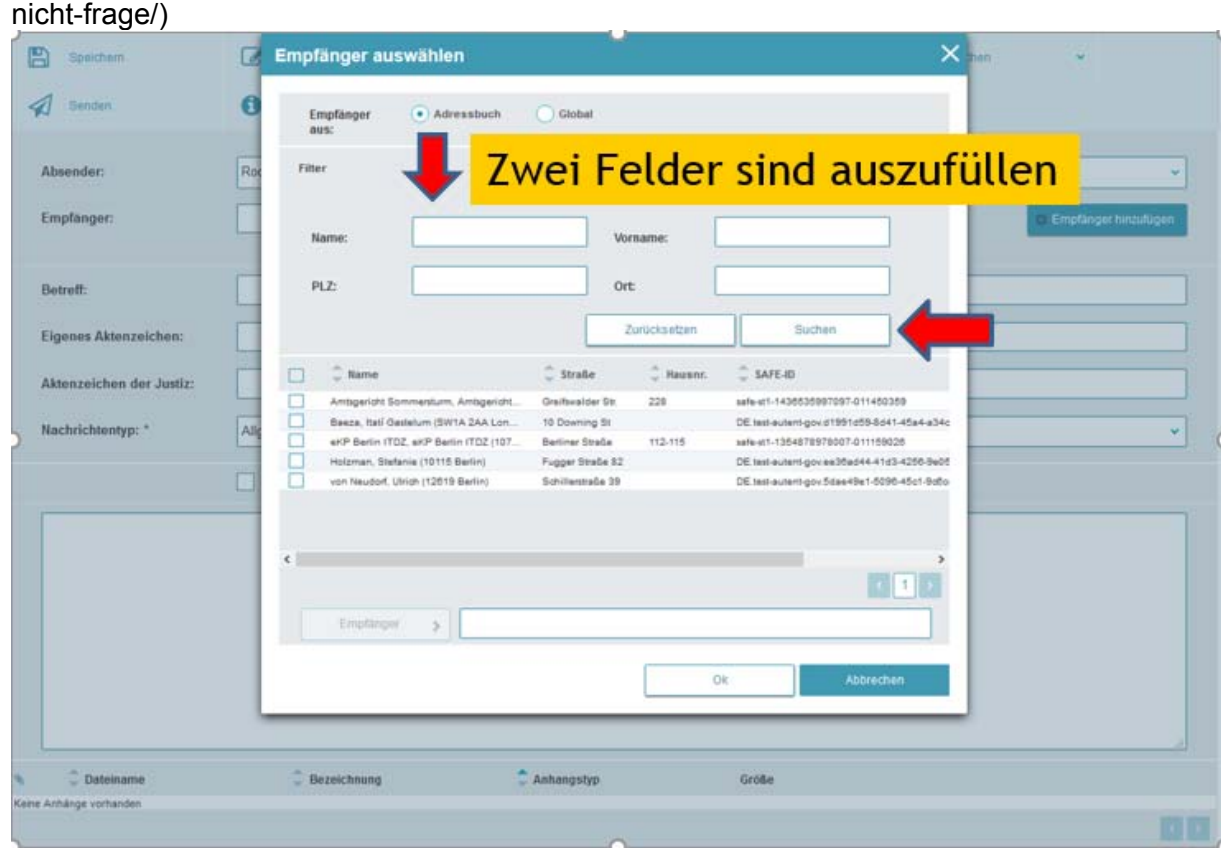

- 8. Prüfen Sie, z.B. auf www.breitbandmessung.de, ob Ihre Internetverbindung (Datenübertragungsrate) ausreichend ist. Die BRAK empfiehlt mindestens 2 MBit/sec für Up- und Download.
- 9. Klären Sie, ob Handlungsbedarf bei Hard- und Software besteht. Scanner und mindestens ein Kartenlesegerät sind erforderlich. Der Einsatz eines zweiten Bildschirms erleichtert den Einstieg in das elektronische Arbeiten.
- 10. beA ist kein Archiv, sondern ein elektronischer Briefkasten. Entnehmen Sie die eingehende Post und behandeln Sie diese so, wie Sie auch mit Ihrer anderen Eingangspost umgehen. Betrachten Sie beA als zusätzlichen Kommunikationskanal, der auf Dauer die anderen Kanäle ablösen wird.

Nutzen Sie die Chance, um beA kennenzulernen und den Umgang mit beA zu üben, bevor der Gesetzgeber Sie dazu verpflichtet. In Frankreich wurde bereits 2009 die elektronische Einreichung von Berufungen Pflicht. Daraufhin ging die Zahl der Berufungseinlegungen schlagartig zurück, weil die Kanzleien mit der Technik nicht klarkamen. Stellen Sie sich vor, dass Sie einem potentiellen Mandanten erklären müssen: "Tut mir leid, wir können Ihr Mandat nicht annehmen, wir nehmen noch nicht am elektronischen Rechtsverkehr teil."

## **Hinweis**

Auf der Seite *https://bea-abc.de* halten wir Sie auf dem Laufenden und informieren Sie, sobald es Neuigkeiten in Sachen beA gibt.